## Stakeholder Webex Controls – Desktop

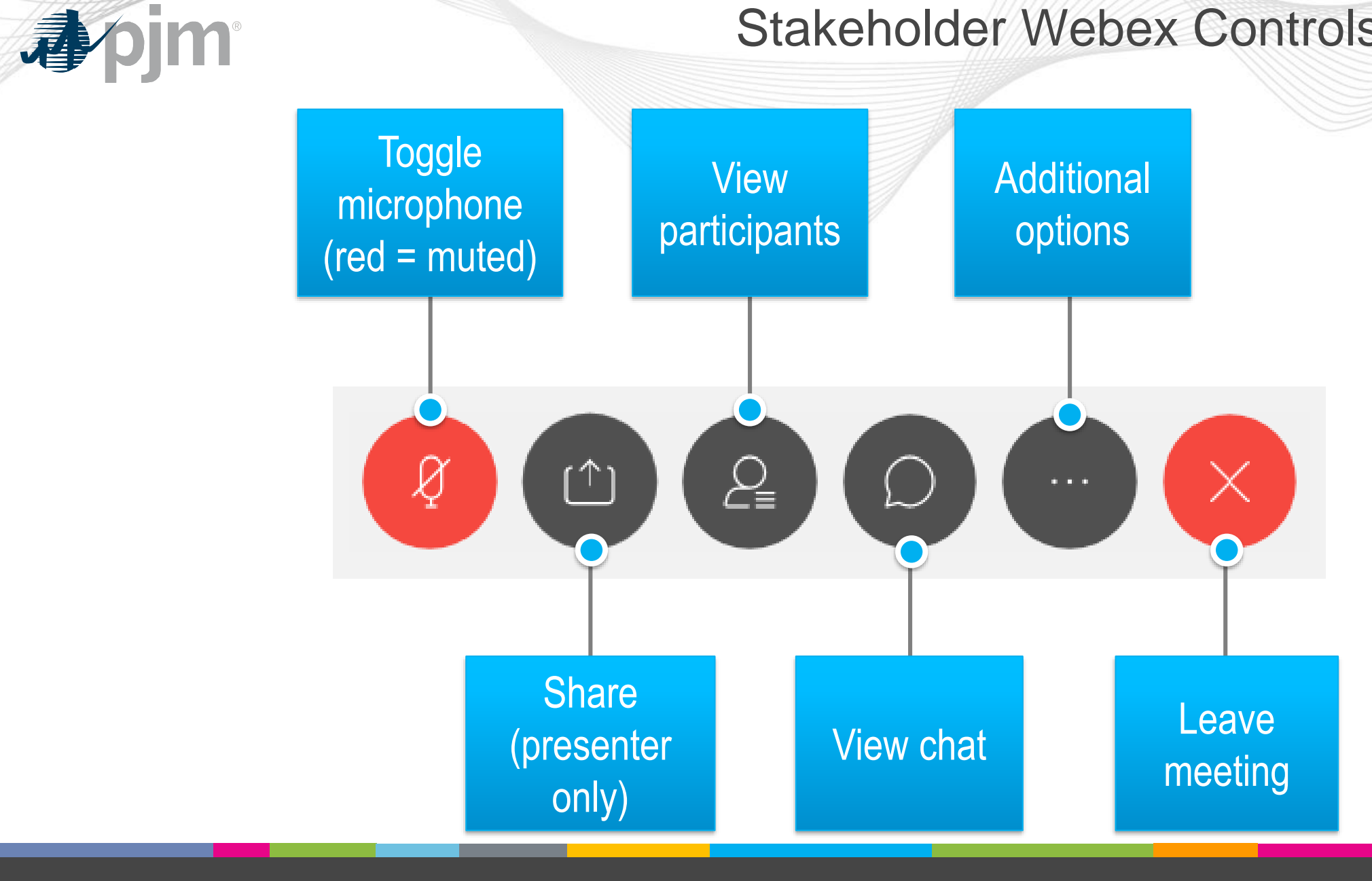

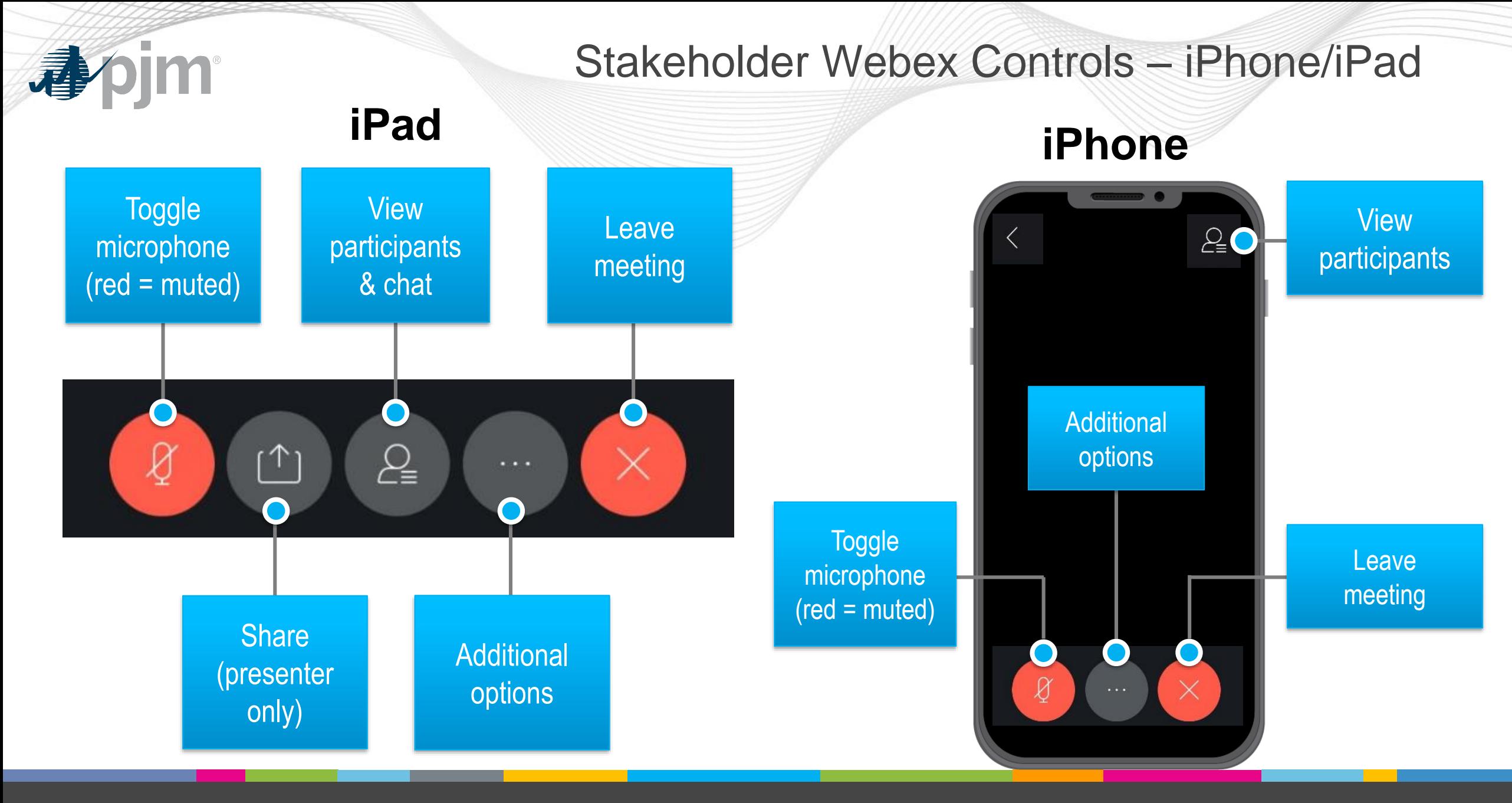